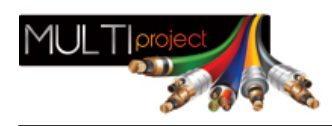

Link do produktu: <https://www.multiproject.com.pl/konwerter-protokolu-pelco-na-kalatel-p-26502.html>

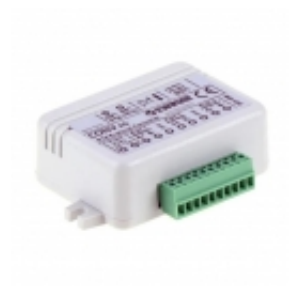

## Konwerter protokołu Pelco na Kalatel

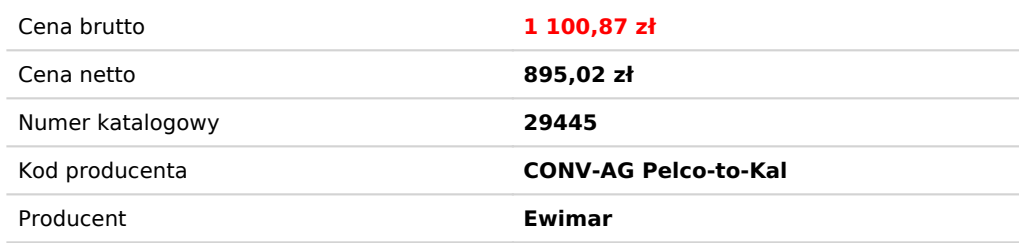

on who who were with the product when the best of the best produce with the constant in the control of the control and the control in the control in the control in the control in the control in the control in the control

.<br>Ila Ewimar Upgrader/Configurator, Umo?liwia to zakup i zmian? oprogramowania na inne, co powodaje, ?e niepotrzebny konverter niskim koortem mo?e by? ponownie wykorzystany w innych systemach. Posiada równie? dodatkowe opc

## Opis produktu

Nowoczesny procesor z wydajnym oprogramowaniem zapewniaj? szybkie przetwarzanie danych i bardzo szybk? reakcj? na sterowanie. Posiada jeden port wej?ciowy dla Pelco i dwa niezale?ne wyj?cia dla kamer GE, z regulowan? szybk

G?ówne cechy:

Obs?uga 16 kamer przez jeden konwerter z indywidualnie wybieranymi adresami dla ka?dej kamery, w zakresie od 1-255.

.<br>ilo?ci obs?ugiwanych kamer przez konwerter do 99, przez zakup dodatkowych licencji.

rzeczy Serii - aktywowany saktualizowany<br>2 za pomoc? kodów licencyjnych.

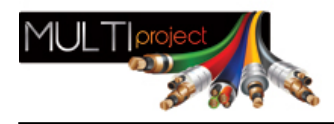

 $\bullet$ 

- Opcja Address Shift, zmieniaj?ca adresy wej?ciowe 1 do 1599 licencja opcjonalna. Opcja Zaawansowanej Korekcji Joysticka indywidualnie dla ka?dej kamery – licencja opcjonalna. Jednoczesne przetwarzanie wielu komend ruchu: Pan, Tilt, Zoom, Iris, Focus.
- Obs?uga programowania i wywo?ywania funkcji PRESET, SCAN oraz PATTERN.
- Szeroki zakres wyboru szybko?ci transmisji i wybór typu protoko?u Pelco oraz GE.
- Definiowanie ustawie? i aktualizacja oprogramowania za pomoc? portu USB i oprogramowania Ewimar Firmware Upgrader / Configurator.
- Mo?liwo?? zmiany oprogramowania na inne, gdy konwerter nie b?dzie ju? wykorzystywany w istniej?cym systemie wy??cznie koszt oprogramowania.
- **NAZWA PARAMETRU WARTO?? Kierunek t?umaczenia** Pelco na GE Interlogix
- **Obs?ugiwane kamery** 16 (zakres 1-255 / 1-1599) **Mo?liwo?? rozszerzenia** Do 99 kamer **Porty GE** 2 x RS-485 **Porty Pelco** 1 x RS-485 **Protoko?y Pelco** Pelco-D, Pelco-P
- **Szybko?? transmisji** 1200 baud - 115200baud

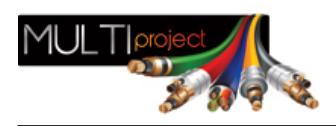

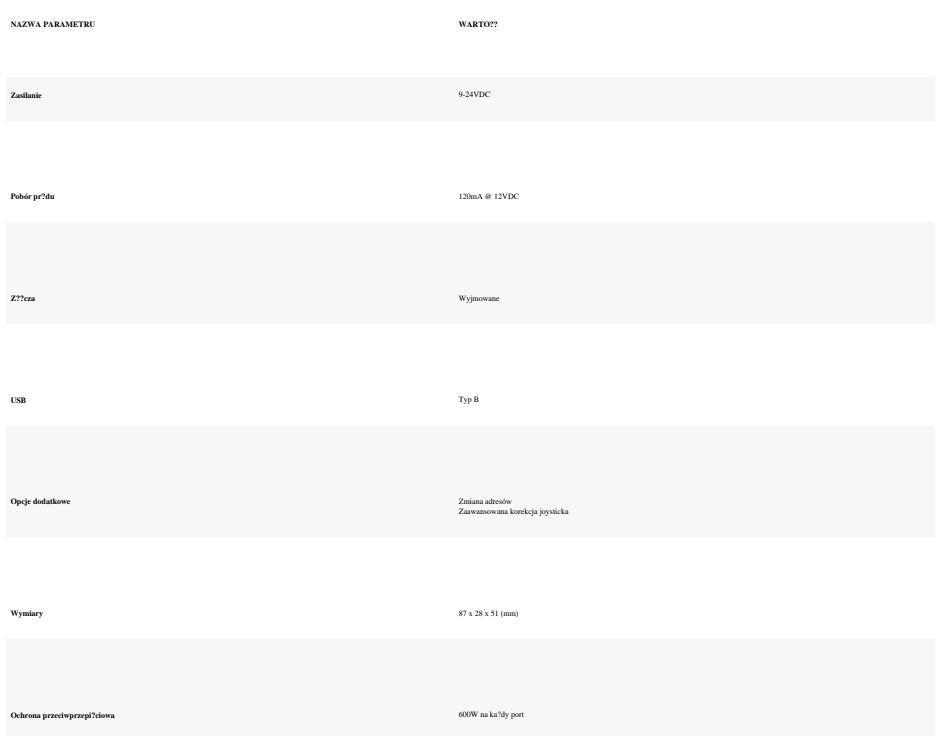